# napkinXC

Oct 17, 2022

## Contents:

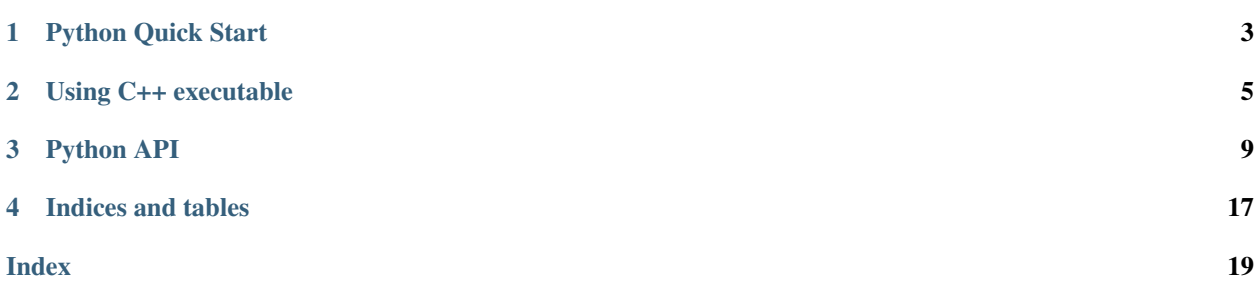

#### Note: Documentation is currently a work in progress!

napkinXC is an extremely simple and fast library for extreme multi-class and multi-label classification that implements the following methods both in Python and C++:

- Probabilistic Label Trees (PLTs) for multi-label log-time training and prediction,
- Hierarchical softmax (HSM) for multi-class log-time training and prediction,
- Binary Relevance (BR) multi-label baseline,
- One Versus Rest (OVR) multi-class baseline.

All the methods decompose multi-class and multi-label into the set of binary learning problems.

Right now, the detailed descirption of methods and their parameters can be found in this paper: [Probabilistic Label](https://arxiv.org/pdf/2009.11218.pdf) [Trees for Extreme Multi-label Classification](https://arxiv.org/pdf/2009.11218.pdf)

## Python Quick Start

### <span id="page-6-0"></span>**1.1 Installation**

Python (3.5+) version of napkinXC can be easily installed from PyPy repository on Linux and MacOS (Windows is currently not supported). It requires modern C++17 compiler, CMake and Git installed:

pip install napkinxc

or directly from the GitHub repository:

pip install pip install git+https://github.com/mwydmuch/napkinXC.git

### **1.2 Usage**

napkinxc module contains three submodules: models that contains all the model classes and two additional modules

Minimal example of usage:

```
from napkinxc.datasets import load_dataset
from napkinxc.models import PLT
from napkinxc.measures import precision_at_k
X_ttrain, Y_ttrain = load_dataset("eurlex-4k", "train")
X_test, Y_test = load_dataset("eurlex-4k", "test")
plt = PLT("eurlex-model")
plt.fit(X_train, Y_train)
Y_pred = plt.predict(X_test, top_k=1)
print(precision_at_k(Y_test, Y_pred, k=1))
```
### Using C++ executable

<span id="page-8-0"></span>napkinXC can also be built and used as an executable that can be used to train and evaluate models and make a prediction.

### **2.1 Building**

To build napkinXC, first clone the project repository and run the following commands in the root directory of the project. It requires modern C++17 compiler, CMake and Git installed. Set CXX and CC environmental variables before running cmake command if you want to build with the specific C++ compiler.

cmake . make

-B options can be passed to CMake command to specify other build directory. After successful compilation, nxc executable should appear in the root or specified build directory.

### **2.2 LIBSVM data format**

napkinXC supports multi-label svmlight/libsvm like-format (less strict) and format of datasets from [The Extreme](https://manikvarma.github.io/downloads/XC/XMLRepository.html) [Classification Repository,](https://manikvarma.github.io/downloads/XC/XMLRepository.html) which has an additional header line with a number of data points, features, and labels.

The format is text-based. Each line contains an instance and is ended by a  $\ln$  character.

```
<label>,<label>,... <feature>(:<value>) <feature>(:<value>) ...
```
<label> and <feature> are indexes that should be positive integers. Unlike to normal svmlight/libsvm format, labels and features do not have to be sorted in ascending order. The :  $\langle \text{value} \rangle$  can be omitted after  $\langle \text{feature} \rangle$ , to assume value  $= 1$ .

### **2.3 Usage**

nxc executable needs command, i.e. train, test, predict as a first argument.  $-i/--$ input and  $-o/-$ -output arguments needs to be always provided.

nxc <command> -i <path to dataset> -o <path to model directory> <args> ...

### **2.4 Command line options**

```
Usage: nxc <command> <args>
Commands:
   train Train model on given input data
   test Test model on given input data
   predict Predict for given data
   ofo Use online f-measure optimization
   version Print napkinXC version
   help Print help
Args:
   General:
   -i, --input Input dataset, required
   -o, --output Output (model) dir, required
   -m, --model Model type (default = plt):
                       Models: ovr, br, hsm, plt, oplt, svbopFull, svbopHf,
˓→brMips, svbopMips
   --ensemble Number of models in ensemble (default = 1)
   -t, --threads Number of threads to use (default = 0)
                       Note: -1 to use #cpus - 1, 0 to use #cpus--hash Size of features space (default = 0)
                       Note: 0 to disable hashing
   --featuresThreshold Prune features below given threshold (default = 0.0)
   --seed seed (default = system time)
   --verbose Verbose level (default = 2)
   Base classifiers:
   --optimizer Optimizer used for training binary classifiers (default =
˓→liblinear)
                        Optimizers: liblinear, sgd, adagrad, fobos
   --bias Value of the bias features (default = 1)
   --weightsThreshold Threshold value for pruning models weights (default = 0.1)
   LIBLINEAR: (more about LIBLINEAR: https://github.com/cjlin1/
˓→liblinear)
   -s, --liblinearSolver LIBLINEAR solver (default for log loss = L2R_LR_DUAL, for
˓→l2 loss = L2R_L2LOSS_SVC_DUAL)
                        Supported solvers: L2R_LR_DUAL, L2R_LR, L1R_LR,
                                        L2R_L2LOSS_SVC_DUAL, L2R_L2LOSS_SVC,
˓→L2R_L1LOSS_SVC_DUAL, L1R_L2LOSS_SVC
   -c, --liblinearC LIBLINEAR cost co-efficient, inverse of regularization
˓→strength, must be a positive float,
                       smaller values specify stronger regularization (default =\leftarrow10.0)
   --eps, --liblinearEps LIBLINEAR tolerance of termination criterion (default = 0.
\rightarrow1)
```
(continues on next page)

(continued from previous page)

```
SGD/AdaGrad:
   -1, --1r, --eta Step size (learning rate) for online optimizers (default<sub>u</sub>
\rightarrow = 1.0--epochs Number of training epochs for online optimizers (default,
\rightarrow = 1)
   --adagradEps Defines starting step size for AdaGrad (default = 0.001)
  Tree:
  -a, --arity Arity of tree nodes (default = 2)
   --maxLeaves Maximum degree of pre-leaf nodes. (default = 100)
   --tree File with tree structure
   --treeType Type of a tree to build if file with structure is not
˓→provided
                         tree types: hierarchicalKmeans, huffman,
˓→completeKaryInOrder, completeKaryRandom,
                                    balancedInOrder, balancedRandom,
˓→onlineComplete
   K-Means tree:
   --kmeansEps Tolerance of termination criterion of the k-means
˓→clustering
                         used in hierarchical k-means tree building procedure.
\rightarrow(default = 0.001)
   --kmeansBalanced Use balanced K-Means clustering (default = 1)
  Prediction:
   --topK Predict top-k labels (default = 5)
   --threshold Predict labels with probability above the threshold
\leftrightarrow(default = 0)
   --thresholds Path to a file with threshold for each label
   Test:
   -measures Evaluate test using set of measures (default = "p@1, r@1,
˓→c@1,p@3,r@3,c@3,p@5,r@5,c@5")
                         Measures: acc (accuracy), p (precision), r (recall), c
˓→(coverage), hl (hamming loos)
                                  p@k (precision at k), r@k (recall at k), c@k
˓→(coverage at k), s (prediction size)
```
## Python API

## <span id="page-12-0"></span>**3.1 Models**

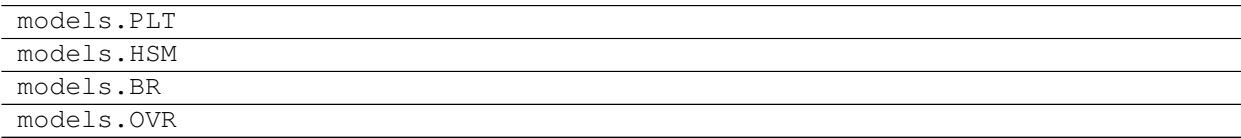

## **3.2 Datasets**

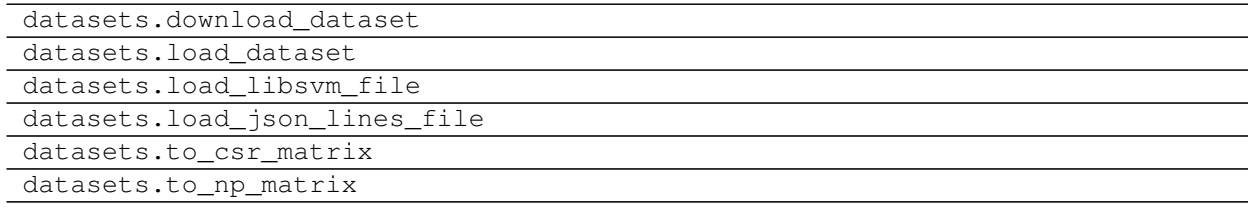

## **3.3 Measures**

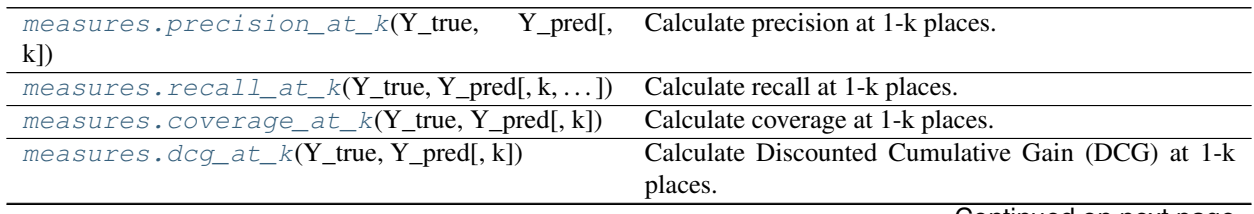

Continued on next page

<span id="page-13-2"></span>

| measures. Jain_et_al_inverse_propensity( <b>Talculate inverse propensity as proposed in Jain et al.</b> |                                                         |
|----------------------------------------------------------------------------------------------------|---------------------------------------------------------|
| (A, B)                                                                                                  |                                                         |
| $measures.Jain_{et_a1}$ .propensity(Y[,<br>А,                                                           | Calculate propensity as proposed in Jain et al.         |
| B])                                                                                                    |                                                         |
| measures.ndcg_at_k( $Y$ _true, $Y$ _pred[, k, ])                                                        | Calculate normalized Discounted Cumulative Gain         |
|                                                                                                    | $(nDCG)$ at 1-k places.                                 |
| measures.psprecision_at_k(Y_true, Y_pred,                                                               | Calculate Propensity Scored Precision (PSP) at 1-k      |
| $inv$ $ps)$                                                                                             | places.                                                 |
| measures.psrecall at $k(Y$ true,<br>Y pred,                                                             | Calculate Propensity Scored Recall (PSR) at 1-k places. |
| $inv$ $ps)$                                                                                             |                                                         |
| measures.psdcg_at_k(Y_true, Y_pred, inv_ps)                                                             | Calculate Propensity Scored Discounted Cumulative       |
|                                                                                                    | Gain (PSDCG) at 1-k places.                             |
| measures.psndcg_at_k(Y_true, Y_pred, inv_ps)                                                            | Calculate Propensity Scored normalized Discounted       |
|                                                                                                    | Cumulative Gain (PSnDCG) at 1-k places.                 |
| $measures.hamming_loss(Ytrue, Y$                                                                        | Calculate unnormalized (to avoid very small numbers     |
|                                                                                                    | because of large number of labels) hamming loss - av-   |
|                                                                                                    | erage number of misclassified labels.                   |
| $measures.f1_measure(Y_time, Yqred[,)$                                                                  | Calculate F1 measure, also known as balanced F-score    |
|                                                                                                    | or F-measure.                                           |

Table 3 – continued from previous page

#### **3.3.1 napkinxc.measures.precision\_at\_k**

<span id="page-13-0"></span>napkinxc.measures.**precision\_at\_k**(*Y\_true*, *Y\_pred*, *k=5*)

Calculate precision at 1-k places. Precision at k is defined as:

$$
p@k = \frac{1}{k} \sum_{l \in \text{rank}_k(\hat{\pmb{y}})} y_l \,,
$$

where  $y \in 0, 1^m$  is ground truth label vector,  $\hat{y} \in \mathbb{R}^m$  is predicted labels score vector, and rank $_k(\hat{y})$  returns the  $k$  indices of  $\hat{y}$  with the largest values, ordered in descending order.

#### **Parameters**

- Y\_true (ndarray, csr\_matrix, list[list|set[int|str]]) Ground truth provided as a matrix with non-zero values for true labels or a list of lists or sets of true labels.
- **Y\_pred** (ndarray, csr\_matrix, list[list[int|str]], list[list[tuple[int|str, float]]) - Predicted labels provided as a matrix with scores or list of rankings as a list of labels or tuples of labels with scores (label, score). In the case of the matrix, the ranking will be calculated by sorting scores in descending order.
- **k** (int, optional) Calculate at places from 1 to k, defaults to 5

Returns Values of precision at 1-k places.

Return type ndarray

#### **3.3.2 napkinxc.measures.recall\_at\_k**

```
napkinxc.measures.recall_at_k(Y_true, Y_pred, k=5, zero_division=0)
     Calculate recall at 1-k places. Recall at k is defined as:
```

$$
r@k = \frac{1}{||\boldsymbol{y}||_1} \sum_{l \in \text{rank}_k(\hat{\boldsymbol{y}})} y_l,
$$

<span id="page-14-2"></span>where  $y \in 0, 1^m$  is ground truth label vector,  $\hat{y} \in \mathbb{R}^m$  is predicted labels score vector, and rank $_k(\hat{y})$  returns the  $k$  indices of  $\hat{y}$  with the largest values, ordered in descending order.

#### **Parameters**

- Y\_true (ndarray, csr\_matrix, list[list|set[int|str]]) Ground truth provided as a matrix with non-zero values for true labels or a list of lists or sets of true labels.
- **Y\_pred** (ndarray, csr\_matrix, list[list[int|str]], list[list[tuple[int|str, float]]) - Predicted labels provided as a matrix with scores or list of rankings as a list of labels or tuples of labels with scores (label, score). In the case of the matrix, the ranking will be calculated by sorting scores in descending order.
- **k** (int, optional) Calculate at places from 1 to k, defaults to 5
- **zero\_division** (float, optional) Value to add when there is a zero division, typically set to 0, defaults to 0

Returns Values of recall at 1-k places.

Return type ndarray

#### **3.3.3 napkinxc.measures.coverage\_at\_k**

```
napkinxc.measures.coverage_at_k(Y_true, Y_pred, k=5)
```
Calculate coverage at 1-k places.

#### **Parameters**

- **Y\_true** (ndarray, csr\_matrix, list[list|set[int|str]]) Ground truth provided as a matrix with non-zero values for true labels or a list of lists or sets of true labels.
- **Y\_pred** (ndarray, csr\_matrix, list[list[int|str]], list[list[tuple[int|str, float]]) - Predicted labels provided as a matrix with scores or list of rankings as a list of labels or tuples of labels with scores (label, score). In the case of the matrix, the ranking will be calculated by sorting scores in descending order.
- **k** (int, optional) Calculate at places from 1 to k, defaults to 5

Returns Values of coverage at 1-k places.

Return type ndarray

#### **3.3.4 napkinxc.measures.dcg\_at\_k**

<span id="page-14-1"></span>napkinxc.measures.**dcg\_at\_k**(*Y\_true*, *Y\_pred*, *k=5*)

Calculate Discounted Cumulative Gain (DCG) at 1-k places. DCG at k is defined as:

$$
DCG@k = \sum_{i=1}^{k} \frac{y_{\text{rank}_k}(\hat{\mathbf{y}})_i}{\log_2(i+1)},
$$

where  $y \in 0, 1^m$  is ground truth label vector,  $\hat{y} \in \mathbb{R}^m$  is predicted labels score vector, and rank $_k(\hat{y})$  returns the  $k$  indices of  $\hat{y}$  with the largest values, ordered in descending order.

Parameters

- <span id="page-15-2"></span>• **Y\_true** (ndarray, csr\_matrix, list[list|set[int|str]]) – Ground truth provided as a matrix with non-zero values for true labels or a list of lists or sets of true labels.
- **Y\_pred** (ndarray, csr\_matrix, list[list[int|str]],  $list[List[tuple[int] | str, float]]] - Predicted labels provided as a ma$ trix with scores or list of rankings as a list of labels or tuples of labels with scores (label, score). In the case of the matrix, the ranking will be calculated by sorting scores in descending order.
- **k** (int, optional) Calculate at places from 1 to k, defaults to 5

Returns Values of DCG at 1-k places.

Return type ndarray

#### **3.3.5 napkinxc.measures.Jain\_et\_al\_inverse\_propensity**

<span id="page-15-0"></span>napkinxc.measures.**Jain\_et\_al\_inverse\_propensity**(*Y*, *A=0.55*, *B=1.5*) Calculate inverse propensity as proposed in Jain et al. 2016. Inverse propensity  $q_l$  of label  $l$  is calculated as:

$$
C = (\log N - 1)(B + 1)^A, \ q_l = 1 + C(N_l + B)^{-A},
$$

where N is total number of data points,  $N_i$  is total number of data points for and A and B are dataset specific parameters.

#### **Parameters**

- **Y** (ndarray, csr\_matrix, list[list[tuple[int|str, float]]) Labels (typically ground truth for train data) provided as a matrix with non-zero values for relevant labels.
- **A** (float, optional) Dataset specific parameter, typical values:
	- 0.5: WikiLSHTC-325K and WikipediaLarge-500K
	- 0.6: Amazon-670K and Amazon-3M
	- 0.55: otherwise

Defaults to 0.55

- **B** (float, optional) Dataset specific parameter, typical values:
	- 0.4: WikiLSHTC-325K and WikipediaLarge-500K
	- 2.6: Amazon-670K and Amazon-3M
	- 1.5: otherwise
	- Defaults to 1.5

Returns Array with the inverse propensity for all labels

Return type ndarray

#### **3.3.6 napkinxc.measures.Jain\_et\_al\_propensity**

```
napkinxc.measures.Jain_et_al_propensity(Y, A=0.55, B=1.5)
```
Calculate propensity as proposed in Jain et al. 2016. Propensity  $p_l$  of label l is calculated as:

$$
C = (\log N - 1)(B + 1)^{A}, \ p_l = \frac{1}{1 + C(N_l + B)^{-A}},
$$

<span id="page-16-2"></span>where N is total number of data points,  $N_i$  is total number of data points for and A and B are dataset specific parameters.

#### **Parameters**

- **Y** (ndarray, csr\_matrix, list[list[int]]) Labels (typically ground truth for train data) provided as a matrix with non-zero values for relevant labels.
- **A** (float, optional) Dataset specific parameter, typical values:
	- 0.5: WikiLSHTC-325K and WikipediaLarge-500K
	- 0.6: Amazon-670K and Amazon-3M
	- 0.55: otherwise

Defaults to 0.55

- **B** (float, optional) Dataset specific parameter, typical values:
	- 0.4: WikiLSHTC-325K and WikipediaLarge-500K
	- 2.6: Amazon-670K and Amazon-3M
	- 1.5: otherwise

Defaults to 1.5

Returns Array with the propensity for all labels

Return type ndarray

#### **3.3.7 napkinxc.measures.ndcg\_at\_k**

<span id="page-16-0"></span>napkinxc.measures.**ndcg\_at\_k**(*Y\_true*, *Y\_pred*, *k=5*, *zero\_division=0*) Calculate normalized Discounted Cumulative Gain (nDCG) at 1-k places.

#### **Parameters**

- **Y\_true** (ndarray, csr\_matrix, list[list|set[int|str]]) Ground truth provided as a matrix with non-zero values for true labels or a list of lists or sets of true labels.
- **Y\_pred** (ndarray, csr\_matrix, list[list[int|str]],  $list[List[tuple[int] | str, float]]] - Predicted labels provided as a ma$ trix with scores or list of rankings as a list of labels or tuples of labels with scores (label, score). In the case of the matrix, the ranking will be calculated by sorting scores in descending order.
- **k** (int, optional) Calculate at places from 1 to k, defaults to 5
- **zero\_division** (float, optional) Value to add when there is a zero division, typically set to 0, defaults to 0

Returns Values of nDCG at 1-k places.

Return type ndarray

#### **3.3.8 napkinxc.measures.psprecision\_at\_k**

<span id="page-16-1"></span>napkinxc.measures.**psprecision\_at\_k**(*Y\_true*, *Y\_pred*, *inv\_ps*, *k=5*, *normalize=True*)

Calculate Propensity Scored Precision (PSP) at 1-k places. This measure can be also called weighted precision.

<span id="page-17-1"></span>PSP at k is defined as:

$$
psp@k = \frac{1}{k} \sum_{l \in \text{rank}_k(\hat{\mathbf{y}})} q_l \hat{y}_l,
$$

where  $y \in 0, 1^m$  is ground truth label vector,  $\hat{y} \in \mathbb{R}^m$  is predicted labels score vector, rank $_k(\hat{y})$  returns the  $k$ indices of  $\hat{y}$  with the largest values, ordered in descending order, and  $q$  is vector of inverse propensities.

#### **Parameters**

- **Y\_true** (ndarray, csr\_matrix, list[list|set[int|str]]) Ground truth provided as a matrix with non-zero values for true labels or a list of lists or sets of true labels.
- **Y\_pred** (ndarray, csr\_matrix, list[list[int|str]],  $list[List[tuple(int/str, float]])$  – Predicted labels provided as a matrix with scores or list of rankings as a list of labels or tuples of labels with scores (label, score). In the case of the matrix, the ranking will be calculated by sorting scores in descending order.
- **inv\_ps** (ndarray, list, dict) Inverse propensity (propensity scores) for each label (label weights). In case of text labels needs to be a dict.
- **k** (int, optional) Calculate at places from 1 to k, defaults to 5
- **normalize** (bool, optional) Normalize result to [0, 1] range by dividing it by best possible value, commonly used to report results, defaults to True

Returns Values of PSP at 1-k places.

Return type ndarray

#### **3.3.9 napkinxc.measures.psrecall\_at\_k**

<span id="page-17-0"></span>napkinxc.measures.**psrecall\_at\_k**(*Y\_true*, *Y\_pred*, *inv\_ps*, *k=5*, *normalize=True*, *zero\_division=0*) Calculate Propensity Scored Recall (PSR) at 1-k places.

#### Parameters

- Y\_true (ndarray, csr\_matrix, list[list|set[int|str]]) Ground truth provided as a matrix with non-zero values for true labels or a list of lists or sets of true labels.
- **Y\_pred** (ndarray, csr\_matrix, list[list[int|str]], list[list[tuple[int|str, float]]) - Predicted labels provided as a matrix with scores or list of rankings as a list of labels or tuples of labels with scores (label, score). In the case of the matrix, the ranking will be calculated by sorting scores in descending order.
- **inv\_ps** (ndarray, list, dict) Inverse propensity (propensity scores) for each label. In case of text labels needs to be a dict.
- **k** (int, optional) Calculate at places from 1 to k, defaults to 5
- **zero division** (float, optional) Value to add when there is a zero division, typically set to 0, defaults to 0
- **normalize** (bool, optional) Normalize result to [0, 1] range by dividing it by best possible value, commonly used to report results, defaults to True

Returns Values of PSR at 1-k places.

<span id="page-18-2"></span>Return type ndarray

#### **3.3.10 napkinxc.measures.psdcg\_at\_k**

<span id="page-18-0"></span>napkinxc.measures.**psdcg\_at\_k**(*Y\_true*, *Y\_pred*, *inv\_ps*, *k=5*, *normalize=True*) Calculate Propensity Scored Discounted Cumulative Gain (PSDCG) at 1-k places.

#### **Parameters**

- **Y\_true** (ndarray, csr\_matrix, list[list|set[int|str]]) Ground truth provided as a matrix with non-zero values for true labels or a list of lists or sets of true labels.
- **Y\_pred** (ndarray, csr\_matrix, list[list[int|str]],  $list[List[tuple(int/str, float]])$  – Predicted labels provided as a matrix with scores or list of rankings as a list of labels or tuples of labels with scores (label, score). In the case of the matrix, the ranking will be calculated by sorting scores in descending order.
- **inv\_ps** (ndarray, list, dict) Inverse propensity (propensity scores) for each label. In case of text labels needs to be a dict.
- **k** (int, optional) Calculate at places from 1 to k, defaults to 5
- **normalize** (bool, optional) Normalize result to [0, 1] range by dividing it by best possible value, commonly used to report results, defaults to True

Returns Values of PSDCG at 1-k places.

Return type ndarray

#### **3.3.11 napkinxc.measures.psndcg\_at\_k**

<span id="page-18-1"></span>napkinxc.measures.**psndcg\_at\_k**(*Y\_true*, *Y\_pred*, *inv\_ps*, *k=5*, *zero\_division=0*, *normalize=True*) Calculate Propensity Scored normalized Discounted Cumulative Gain (PSnDCG) at 1-k places.

#### **Parameters**

- **Y\_true** (ndarray, csr\_matrix, list[list|set[int|str]]) Ground truth provided as a matrix with non-zero values for true labels or a list of lists or sets of true labels.
- **Y\_pred** (ndarray, csr\_matrix, list[list[int|str]],  $list[List[tuple[int] | str, float]]] - Predicted labels provided as a ma$ trix with scores or list of rankings as a list of labels or tuples of labels with scores (label, score). In the case of the matrix, the ranking will be calculated by sorting scores in descending order.
- **inv\_ps** (ndarray, list, dict) Inverse propensity (propensity scores) for each label. In case of text labels needs to be a dict.
- **k** (int, optional) Calculate at places from 1 to k, defaults to 5
- **zero\_division** (float, optional) Value to add when there is a zero division, typically set to 0, defaults to 0
- **normalize** (bool, optional) Normalize result to [0, 1] range by dividing it by best possible value, commonly used to report results, defaults to True

Returns Values of PSnDCG at 1-k places.

<span id="page-19-2"></span>Return type ndarray

#### **3.3.12 napkinxc.measures.hamming\_loss**

<span id="page-19-0"></span>napkinxc.measures.**hamming\_loss**(*Y\_true*, *Y\_pred*)

Calculate unnormalized (to avoid very small numbers because of large number of labels) hamming loss - average number of misclassified labels.

#### **Parameters**

- Y\_true (ndarray, csr\_matrix, list[list|set[int|str]]) Ground truth provided as a matrix with non-zero values for true labels or a list of lists or sets of true labels.
- **Y\_pred** (ndarray, csr\_matrix, list[list|set[int|str]],  $list|list|set[tuple(int|str, float|])$  – Predicted labels provided as a matrix with scores or list of lists of labels or tuples of labels with scores (label, score).

Returns Value of hamming loss.

Return type float

#### **3.3.13 napkinxc.measures.f1\_measure**

```
napkinxc.measures.f1_measure(Y_true, Y_pred, average='micro', zero_division=0)
     Calculate F1 measure, also known as balanced F-score or F-measure.
```
#### **Parameters**

- **Y\_true** (ndarray, csr\_matrix, list[list|set[int|str]]) Ground truth provided as a matrix with non-zero values for true labels or a list of lists or sets of true labels.
- **Y\_pred** (ndarray, csr\_matrix, list[list|set[int|str]], list[list|set[tuple[int|str, float]]) - Predicted labels provided as a matrix with scores or list of lists of labels or tuples of labels with scores (label, score).
- **average** (str) Determines the type of performed averaging {'micro', 'macro', 'sample'}, default to 'micro'
- **zero\_division** (float, optional) Value to add when there is a zero division, typically set to 0, defaults to 0

Returns Value of F1-measure.

Return type float

Indices and tables

- <span id="page-20-0"></span>• genindex
- search

## Index

## <span id="page-22-0"></span>C

coverage\_at\_k() (*in module napkinxc.measures*), [11](#page-14-2)

## D

dcg\_at\_k() (*in module napkinxc.measures*), [11](#page-14-2)

## F

f1\_measure() (*in module napkinxc.measures*), [16](#page-19-2)

## H

hamming\_loss() (*in module napkinxc.measures*), [16](#page-19-2)

## J

Jain\_et\_al\_inverse\_propensity() (*in module napkinxc.measures*), [12](#page-15-2) Jain\_et\_al\_propensity() (*in module napkinxc.measures*), [12](#page-15-2)

## N

ndcg\_at\_k() (*in module napkinxc.measures*), [13](#page-16-2)

## P

precision\_at\_k() (*in module napkinxc.measures*), [10](#page-13-2) psdcg\_at\_k() (*in module napkinxc.measures*), [15](#page-18-2) psndcg\_at\_k() (*in module napkinxc.measures*), [15](#page-18-2) psprecision\_at\_k() (*in module napkinxc.measures*), [13](#page-16-2) psrecall\_at\_k() (*in module napkinxc.measures*), [14](#page-17-1)

## R

recall\_at\_k() (*in module napkinxc.measures*), [10](#page-13-2)